Adam Blank Lecture 20a Autumn 2015

CSE 143X

Accelerated Computer Programming I/II

## Recursive Backtracking WHY I HAVE NO FRIENDS, REASON #1739: UNIMPRESSIVE MINDBLOWING FACTS DID YOU KNOW THAT THE WORD "RECURSION" IN 17SELF? WHORDOA! THAT'S ANA AGSCHOLE.

# Outline 1 Words & Permutations 2 Solving Mazes

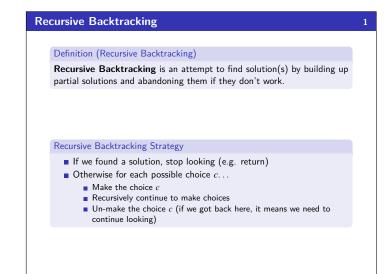

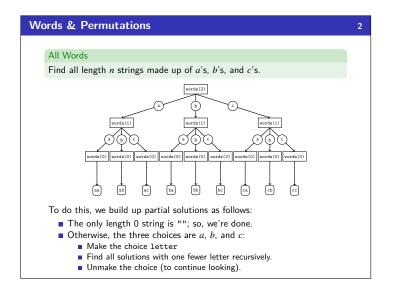

```
All Words Solution
   print();
 6
7
      else {
         // Try appending each possible choice to our partial word.
for (String choice : choices) {
 8
10
11
            choose(choice);
                                                 // Add the choice
            words(length - 1);
                                                 // Recurse on the rest
            unchoose();
                                                 // Undo the choice
13
14
15 }
```

```
1 private static void words(String acc, int length) {
2    String[] choices = {"a", "b", "c", "d"};
3    // The empty string is the only word of length 0
4    if (length == 0) {
5         print();
6    }
7    else {
8         for (String choice : choices) {
9             acc += choice;
10             words(acc, length - 1);
11             acc = acc.substring(0, acc.length() - 1);
12    }
13    }
14 }
```

```
Solving Recursion Problems

Figure out what the pieces of the problem are.
What is the base case? (the smallest possible piece of the problem)
Solve one piece of the problem and recurse on the rest.

paintbucket Review
A piece of the problem is one surrounding set of squares
The base case is we hit a non-white cell
To solve one piece of the problem, we color the cell and go left, right, up, and down
```

```
Solving a Maze
     Solving a maze is a lot like paintbucket. What is the difference?
        Instead of filling everything in, we want to stop at dead ends!
     If you were in a maze, how would you solve it?
       Try a direction.
       Every time you go in a direction, draw an X on the ground.
       If you hit a dead end, go back until you can go in another direction.
                           This is recursive backtracking!
  1 public boolean canSolveMaze(int x, int y) {
        if (isGoal(x, y)) {
            return true;
        else if (inBounds(x, y) && isPassage(x, y)) {
   return solveMaze(x + 1, y) ||
       solveMaze(x - 1, y) ||
                   solveMaze(x, y + 1) || solveMaze(x, y - 1);
 10
       }
 11 }
```

```
Solving a Maze
  1 public static boolean solveMaze(Point p) {
         // We found a path to the goal!
if (p.isGoal()) {
             p.makeVisited(panel);
             return true;
          // If the point is a valid part of a path to the solution...
         9
 10
                                                  // Choose this point
 11
            if (solveMaze(p.getLeft()) || // Try each direction
    solveMaze(p.getRight()) || // until we get a
    solveMaze(p.getAbove()) || // solution.
    solveMaze(p.getBelow())) {
 12
 13
 14
15
 16
17
                 return true;
             panel.sleep(200);
             p.makeDeadEnd(panel);
 19
                                                   // Undo the choice
 20
 21
         return false;
 22 }
```

Recursive Backtracking Tips!

- The most important part is figuring out what the choices are.
- It can help to draw out a tree of choices
- Make sure to undo your choices after the recursive call.
- You will still always have a base case.

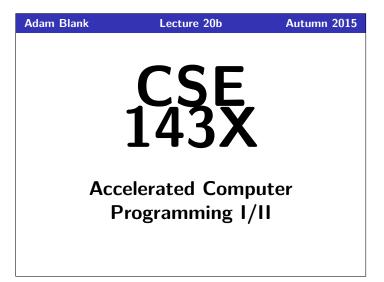

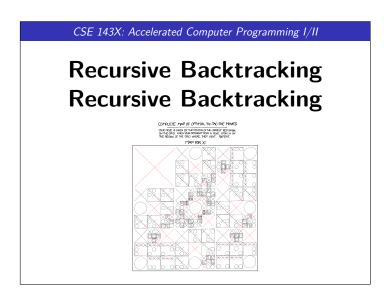

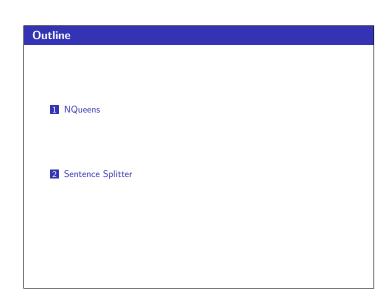

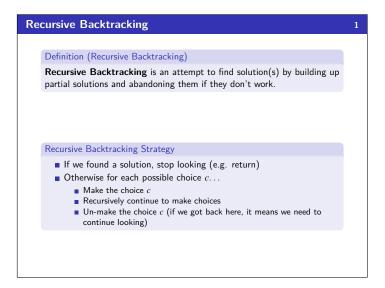

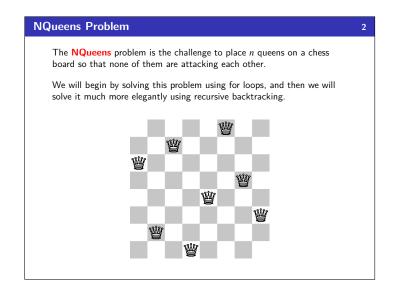

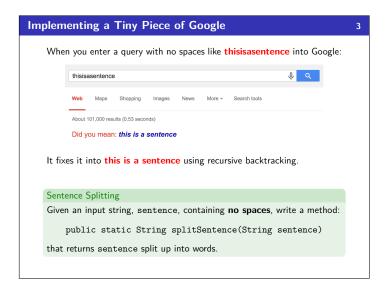

### **Sentence Splitting**

4

### Sentence Splitting

Given an input string, sentence, containing no spaces, write a method:

public static String splitSentence(String sentence)

that returns sentence split up into words.

To do recursive backtracking, we need to answer these questions:

- What are the choices we're making incrementally? ... which character to split at
- How do we "undo" a choice?
- ...re-combine a string by the char we split at
- What are the base case(s)?
  - ...our left choice isn't a word and our right choice IS a word

It helps to answer these questions for a particular input. So, pretend we're working with:

thisisasentence

## Sentence Splitter Solution 1 public String splitSentence(String sentence) {

```
1 public String splitSentence(String sentence) {
             The entire sentence is a dictionary word!
         if (words.contains(sentence)) {
            return sentence;
 6
         // Try splitting at every character until we find one that works...
        for (int i = sentence.length() - 1; i > 0; i--){
   String left = sentence.substring(0, i);
            String right = sentence.substring(i, sentence.length());
10
11
12
            // If the left isn't a word, don't bother recursing.
// If it is, split the remainder of the sentence recursively.
13
            if (words.contains(left)) {
14
                right = splitSentence(right);
                // Since the left was a word, if the right is also an answer, // then we found an answer to the whole thing!
16
17
                if (right != null) {
   return left + " " + right;
18
19
20
21
                // Undo our choice by going back to sentence
23
24
25
26
         return null;
```

### **One More Important Choice**

When doing recursive backtracking, we need to differentiate between:

- finding a result
- failing to find a result (e.g., backtracking)

Generally, we do this by treating null as a failure. For example:

- On the input, "thisisasentence", none of the recursive calls should return "thisis", because it isn't a word.
- If we get down to an empty string, that would indicate a failure; so, we'd return null